# **What can I do?**

- Display a list of my publications on my personal website
- Create a CV of my publications
- Easily bookmark and share my work with others
- Generate a list of publications for a grant funders report
- Deposit and access your publications from any internet-enabled computer, add simple or comprehensive metadata describing your work
- Upload and download full text versions of your work
- Upload journal articles, books, book contributions, conference contributions, working papers, reports, images, datasets and other forms of scholarly work **Who do I contact?**
- Import your publication details from existing databases, such as EndNote, Reference Manager, Pub Med and Web of Knowledge
- Export your publication details for offline working
- Create a reliable web address toyour work that others cite
- Register a Digital Object Identifier (DOI) for your work
- Upload pre-print and published works (where copyright allows)
- Check publishers standard copyright statements
- Get guidance on new developments in scholarly communication request support and advice Details correct (E&OE) at time of going to press.

## **Where is it?**

# Find us at www.manchester.ac.uk/escholar **With Channel Control Channel Channel Channel Channel Channel Channel Channel Channel Channel Channel Channel Channel Channel Channel Channel Channel Channel Channel Channel Channel**

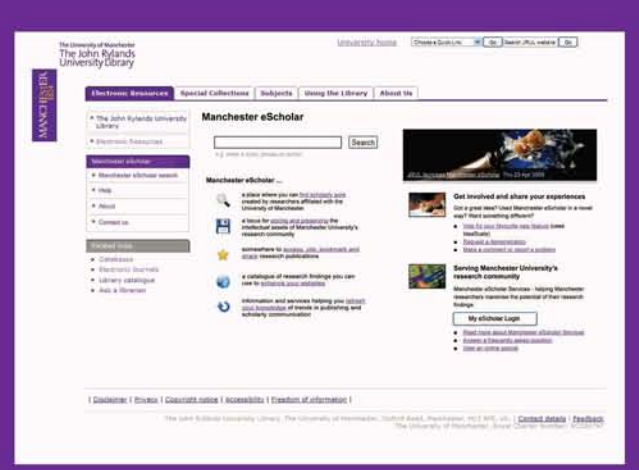

Tel: **0161 275 8728** (internal: **~58728)**  Email: escholar@manchester.ac.uk Web: **www.manchester.ac.uk/escholar** 

## @The John Rylands University Library, March 2009

The John Rylands University Library The University of Manchester Oxford Road Manchester **M13 9PP** 

MANCHESTER<br>1824

# The John Rylands University Library<br>
Check publishers standard copyright statements<br>
(using SHERPA Romeo)<br>
CHESTER<br>
Communication request support and advice<br>
manchester<br>
CHOLAR

The John Rvlands University of

Manchester<br>Rylands<br>Library<br>Library

## **What is Manchester eScholar?**

- A locus for individuals to manage, disseminate and share their scholarly work
- A place to store and preserve intellectual assets
- A catalogue of research outputs
- A set of services supporting scholarly communication at The University of Manchester

## Who can use eScholar?

- · eScholar is available for anyone to use. free of charge
- . All University of Manchester staff and postgraduate students may add material to eScholar

## **Who does eScholar benefit?**

- University researchers
- Research managers, heads of school, research directors
- · Business managers
- · Students
- Organisations affiliated with **The University**
- The University
- The global research community

## **Why should I use eScholar?**

- To increase the visibility of your research
- As an extension of your personal storage space
- . To have a safe, secure and single online point of reference for your work
- . To preserve your work for future generations
- To satisfy research council requirements
- . To get an indicator of the impact that your research has
- . To improve your understanding of copyright and your rights as an author
- . To keep abreast of the latest research in **The University**
- To disseminate non-traditional publications like reports and working papers

# www.manchester.ac.uk/escholar